**Bookmark Docs Lite Crack With Keygen PC/Windows**

# [Download](http://evacdir.com/ascribe/tomoka.braxton/buffon/Qm9va21hcmsgRG9jcyBMaXRlQm9?ZG93bmxvYWR8Qmo3TkdNeWJueDhNVFkxTkRVeU1qRXhNSHg4TWpVM05IeDhLRTBwSUhKbFlXUXRZbXh2WnlCYlJtRnpkQ0JIUlU1ZA&jokesters=lotrimin.nadir)

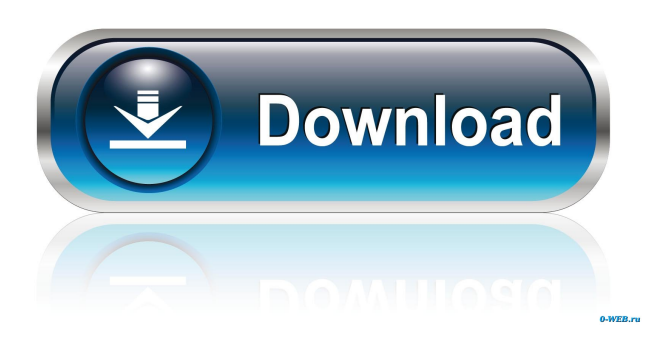

#### **Bookmark Docs Lite Crack Patch With Serial Key [Latest]**

Easy to use application that will help you manage your bookmarks.As it often happens, information is stored in various formats. Who does not used Microsoft Office? Technical documents are often distributed as PDF files. Manuals for Windows applications are usually available in the CHM format. Many software engineer s find the MSDN Library indispensable. And we all cannot do without the Web. Bookmark Docs lets you quickly and easily "bookmark" any places in documents and then return to them whenever you need, and do all that in a unified manner.If doesn't matter whether you are reading a PDF document in Adobe Reader, a Web page in Mozilla Firefox, or a Help file in a CHM reader - it's very easy to use Bookmark Docs whenever you need to "bookmark" some place, so you can easily return to it in future. While native applications may have some built-in bookmarking features, they only let you bookmark a page or, at best, a paragraph of the document. Bookmark Docs allows you to position your bookmark much more precisely. Moreover, a team of users can work on groups of bookmarks, and bookmarks can be categorized by tags. Bookmark Docs Lite Review, Features, Requirements Bookmark Docs Lite is a free to try software. You can free download and try it for an unlimited time. If you like it, you can purchase a license key to get a valid version of Bookmark Docs Lite. Cheat engine 4 is a program to unlock Game Cheats and Game Hints. In addition to Game Cheats and Game Hints for cheating in cheats and hints. There are also options to go to other sites, view the streamer list and more. This is not free software. Cheat engine 4 is a program to unlock Game Cheats and Game Hints. In addition to Game Cheats and Game Hints for cheating in cheats and hints. There are also options to go to other sites, view the streamer list and more. This is not free software. Cheat engine 4 is a program to unlock Game Cheats and Game Hints. In addition to Game Cheats and Game Hints for cheating in cheats and hints. There are also options to go to other sites, view the streamer list and more. This is not free software. Cheat engine 4 is a program to unlock Game Cheats and Game Hints. In addition to Game Cheats and Game

#### **Bookmark Docs Lite Crack Download [Win/Mac] [Latest 2022]**

This program is a collaborative work of the Center for Ethics and Technology at the University of Southern California. This project was initially funded by the National Science Foundation, and later continued as part of a Human Interface Technology award from the National Science Foundation. Ethics Beyond High School is designed to help students identify the ethical dimensions of the information technology. It focuses on the use of computer technology in the classroom. Students are provided with interactive simulations of everyday situations and a number of general questions to help them reflect upon the ethical dimensions of the use of technology in the classroom. Discussion: We have had a group of students use this software and we are starting a new class who will be using this program as well. We have found that the software is easy to use, the questions have good sample answers, and the ethical implications of the technology are made clear. It is also available at a reasonable price. Keywords: Academic Ethics, Ethics Education, Ethics, Ethics Education, Ethics and Technology,

Technology and Ethics, Teaching Ethics, Technology Use, Technology Use in the Classroom, Use of Technology in the Classroom, Ethical Design, Computer Ethics, Ethics and Computer Use, Computer Use in the Classroom, Ethics and Technology Education, Education, Teaching Ethics, Ethics Education, Teaching Ethics Bookmark Docs Lite Crack Keygen 6.0 (64-bit) - Free Download Bookmark Docs Lite Crack is an easy to use application that will help you manage your bookmarks. As it often happens, information is stored in various formats. Who does not used Microsoft Office? Technical documents are often distributed as PDF files. Manuals for Windows applications are usually available in the CHM format. Many software engineer s find the MSDN Library indispensable. And we all cannot do without the Web. Bookmark Docs lets you quickly and easily "bookmark" any places in documents and then return to them whenever you need, and do all that in a unified manner. If doesn't matter whether you are reading a PDF document in Adobe Reader, a Web page in Mozilla Firefox, or a Help file in a CHM reader - it's very easy to use Bookmark Docs whenever you need to "bookmark" some place, so you can easily return to it in future. While native applications may have some built-in bookmarking features, they only let you bookmark a page or, at best, a paragraph of the document. Bookmark Doc 77a5ca646e

## **Bookmark Docs Lite Crack +**

Bookmark Docs is a program that helps you save bookmarks in various formats. It creates bookmarks in the MS Word, Excel, PowerPoint, PDF, and CHM formats. It can automatically generate bookmarks for the MSDN Library, and it can create bookmarks for a Web page. Bookmark Docs is an easy-to-use application that will help you manage your bookmarks. As it often happens, information is stored in various formats. Who does not used Microsoft Office? Technical documents are often distributed as PDF files. Manuals for Windows applications are usually available in the CHM format. Many software engineer s find the MSDN Library indispensable. And we all cannot do without the Web. Bookmark Docs lets you quickly and easily "bookmark" any places in documents and then return to them whenever you need, and do all that in a unified manner. If doesn't matter whether you are reading a PDF document in Adobe Reader, a Web page in Mozilla Firefox, or a Help file in a CHM reader - it's very easy to use Bookmark Docs whenever you need to "bookmark" some place, so you can easily return to it in future. While native applications may have some built-in bookmarking features, they only let you bookmark a page or, at best, a paragraph of the document. Bookmark Docs allows you to position your bookmark much more precisely. Moreover, a team of users can work on groups of bookmarks, and bookmarks can be categorized by tags. Get CS4 Calendars with End-of-Year Report - CS4 delivers a new and improved feature, Smart Events, that shows recurring events in your calendar, and Smart Updates that informs you when your events are updated. These functions are usually reserved for desktop applications, but the latest release of CS4 extends Smart Events to the browser. Smart Events will populate your calendar with recurring events, such as birthdays, anniversaries, and daily lunch meetings. You can also set which days are automatically recurring, and view the calendar for each recurring event to see which days are already scheduled. CS4 Calendars with Endof-Year Report : New Feature : Smart Events Smart Events will populate your calendar with recurring events, such as birthdays, anniversaries, and daily lunch meetings. You can also set which days are automatically recurring, and view the calendar for each recurring event to see which days are already scheduled. Get CS4 Calendars with

### **What's New in the Bookmark Docs Lite?**

DOC LIBERATOR is a MS Windows utility to convert DOCX, DOCM, and DOCI documents into an alternate format. DOC LIBERATOR allows users to: create archives from DOCX, DOCM, and DOCI files; create PDF from DOCX and DOCM files; create DOCX and DOCM files from PDF, Microsoft Word, Excel, PowerPoint, HTML, HTML Help, and other Office formats. This utility provides all standard transformations for DOC files.DOC LIBERATOR is a simple utility designed to make it easy to extract information from a DOCM file. DOC LIBERATOR is designed to support user-friendly interfaces. It allows you to make DOCX, DOCM, and DOCI documents more accessible by extracting text, images, and footnotes from DOCX, DOCM, and DOCI

files to PDF or DOC format files.DOC LIBERATOR provides you with tools to help you extract all types of text from the DOCM file. DOC LIBERATOR provides you with tools to help you extract all types of text from the DOCM file. The Text Extractor tool allows you to extract the text from the entire DOCM file, a given text block, or a specific column. Docs Ribbon Professional is the most advanced version of Docs. If you want more powerful features and more beautiful diagrams, your search is over. Docs Ribbon Pro includes many of the most advanced features of Docs, including the following: Full-featured graphical editing: Be able to manipulate text (add, delete, modify, and highlight), images, and tables easily. Professional diagramming: Powerful tools for creating diagrams (charts, flowcharts, and network diagrams). Full integration with Windows Explorer: Organize, preview, and convert DOCX, DOCM, and DOCI files. Ease of use: The easy-to-learn interface and mousefriendly touchpad interface make it easier to use than Microsoft Office Word. You will also find the following features in Docs Ribbon Pro: You will also find the following features in Docs Ribbon Pro: Fully customizable user interface: Change the color scheme, fonts, and other user interface elements to your liking. Multiple document format support: Read, convert, and edit DOCX, DOCM, and DOCI files. Support for Office 2007 and Office 2010: You can work with a DOCX, DOCM, or DOCI file that contains one or more of these applications' 2007 or 2010 file formats. Even if you don't like writing papers and presentations on the subject, this is the version that everyone will love. And we can't say that for free. If you need to get started quickly and easily, you can download this document conversion tool for free. Read more » You have no items in your shopping cart. Microsoft Office Word

## **System Requirements For Bookmark Docs Lite:**

Minimum: OS: Windows 7 64-bit Processor: Intel Core 2 Duo E8400 @ 2.8GHz or equivalent Memory: 2GB RAM Graphics: DirectX 9 graphics card w/ 1GB RAM (DirectX 9.0c compatible) DirectX: Version 9.0c Hard Drive: 20GB free space Screen Resolution: 1280x800 Network: Broadband internet connection Additional Notes: Sound card and speakers required. Screen Space Reflections and water effects

<https://biodiversidad.gt/portal/checklists/checklist.php?clid=3718>

<https://healthcarenewshubb.com/mycopernic-on-the-go-torrent-activation-code-latest/>

<http://www.theoldgeneralstorehwy27.com/7-view-slide-show-crack-download/>

<https://islamiceducation.org.au/wp-content/uploads/2022/06/ByAlarm.pdf>

<https://marcsaugames.com/2022/06/06/wollo-drone-updated-2022/>

<https://novinmoshavere.com/parsenip-3264bit/>

<https://daviswinchell7063c.wixsite.com/liaboupira/post/link-commander-lite-1907-crack-serial-key-updated> <https://boomingbacolod.com/3-band-distortion-crack-license-keygen-x64-updated-2022/>

<http://peoplecc.co/?p=12726>

<https://absarringnvud1983.wixsite.com/acvehindfi/post/bend-box-crack>